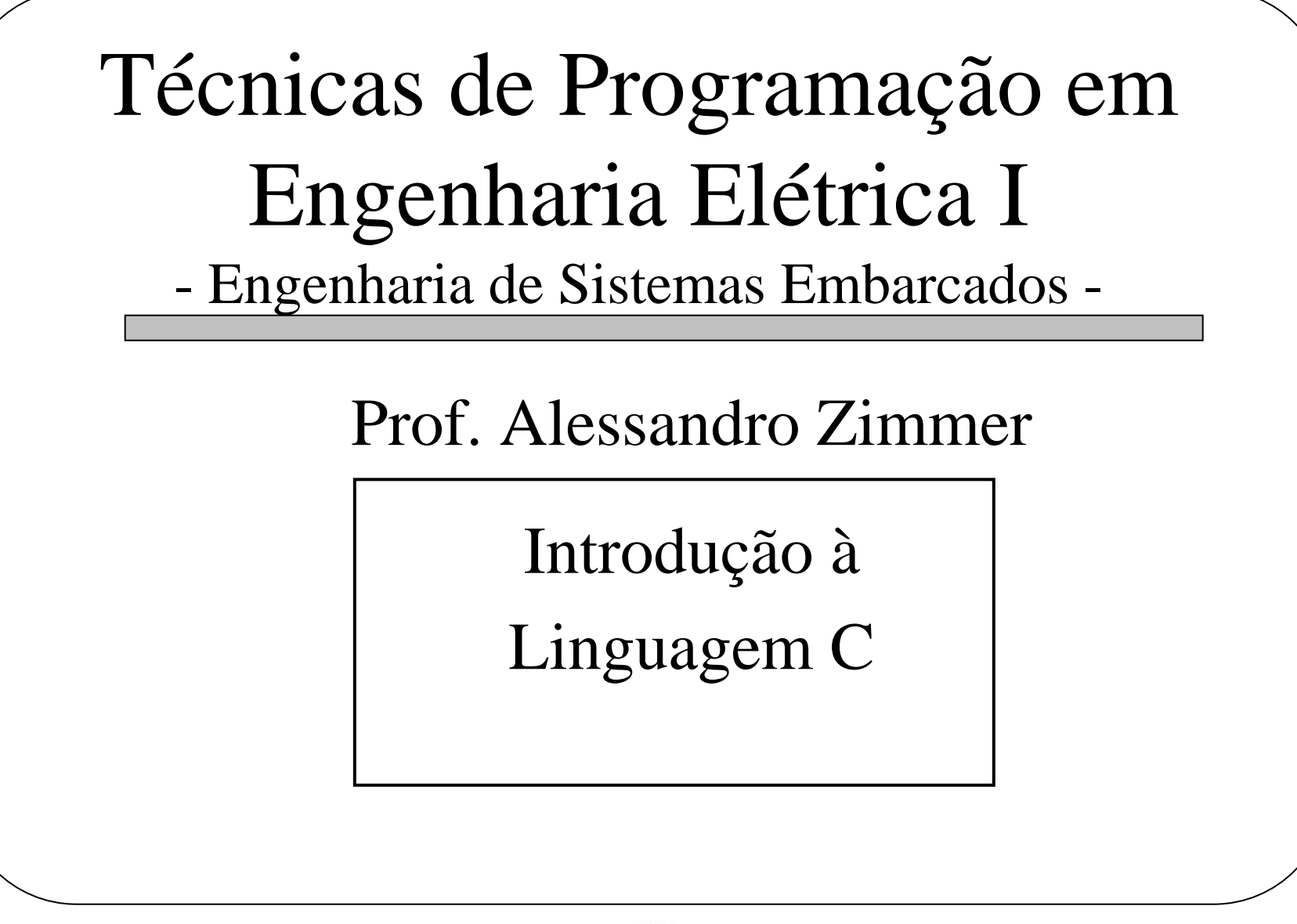

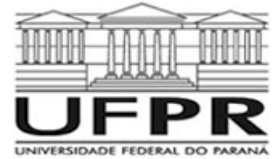

#### Variáveis Locais

 Aquelas declaradas dentro de uma função ou bloco de código  $({})$ .

- Não existem fora do bloco.

 Existem apenas durante a execução do bloco. É criada na entrada e destruída na saída.

Em ANSI C as variáveis devem ser declaradas logo após o início do bloco, antes de qualquer outro comando.

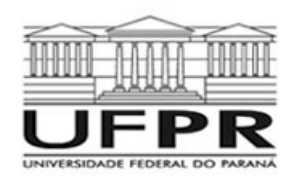

### Variáveis em Parâmetros

- Aquelas usadas em parâmetros de funções (argumentos). Declaradas dentro dos parênteses da função.

- Os parâmetros formais são destruídos quando da saída da função (variáveis locais à mesma).

- A compatibilidade de tipos deve ser assegurada.

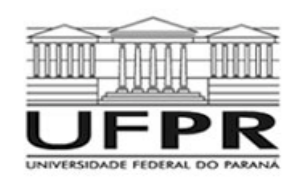

Variáveis Globais

- Aquelas declaradas fora de qualquer bloco de código/função.

- São reconhecidas por todos os elementos do programa, podendo ser acessadas/modificadas dentro de qualquer bloco.

- Devem ser declaraads antes do uso, em qualquer parte do código.

- Uso extensivo não recomendado: quebra de modularidade do código (mudança acidental de valor).

- Se uma variável local e uma global possuírem o mesmo nome, a variável local tem precedência sobre a global.

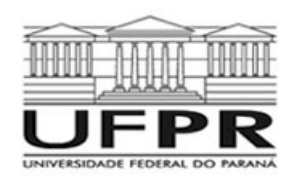

Modificadores de Tipos de Acesso

- Controlam como as variáveis podem ser acessadas ou modificadas.

-Devem preceder qualquer outro modificador.

**CONST** 

- Recebe um valor inicial que não pode ser modificado pelo programa.

 $Ex:$ 

```
const int a=10;
```
 $a = a + 1$ ; // gera erro de compilação !!

OBS: Recursos externos podem modificar variáveis do tipo const (dispositivos de HW p/ex).

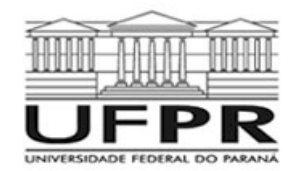

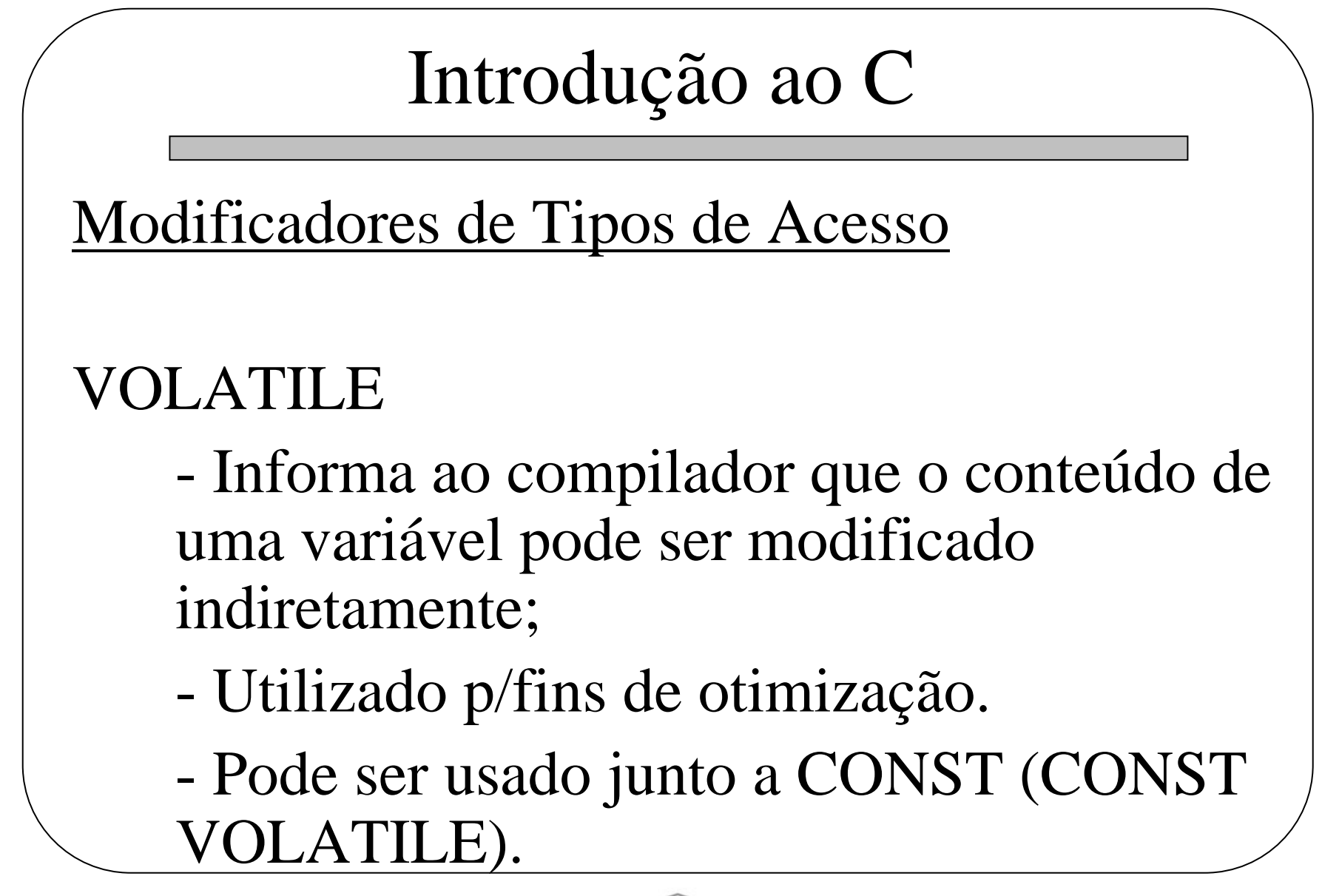

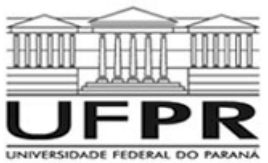

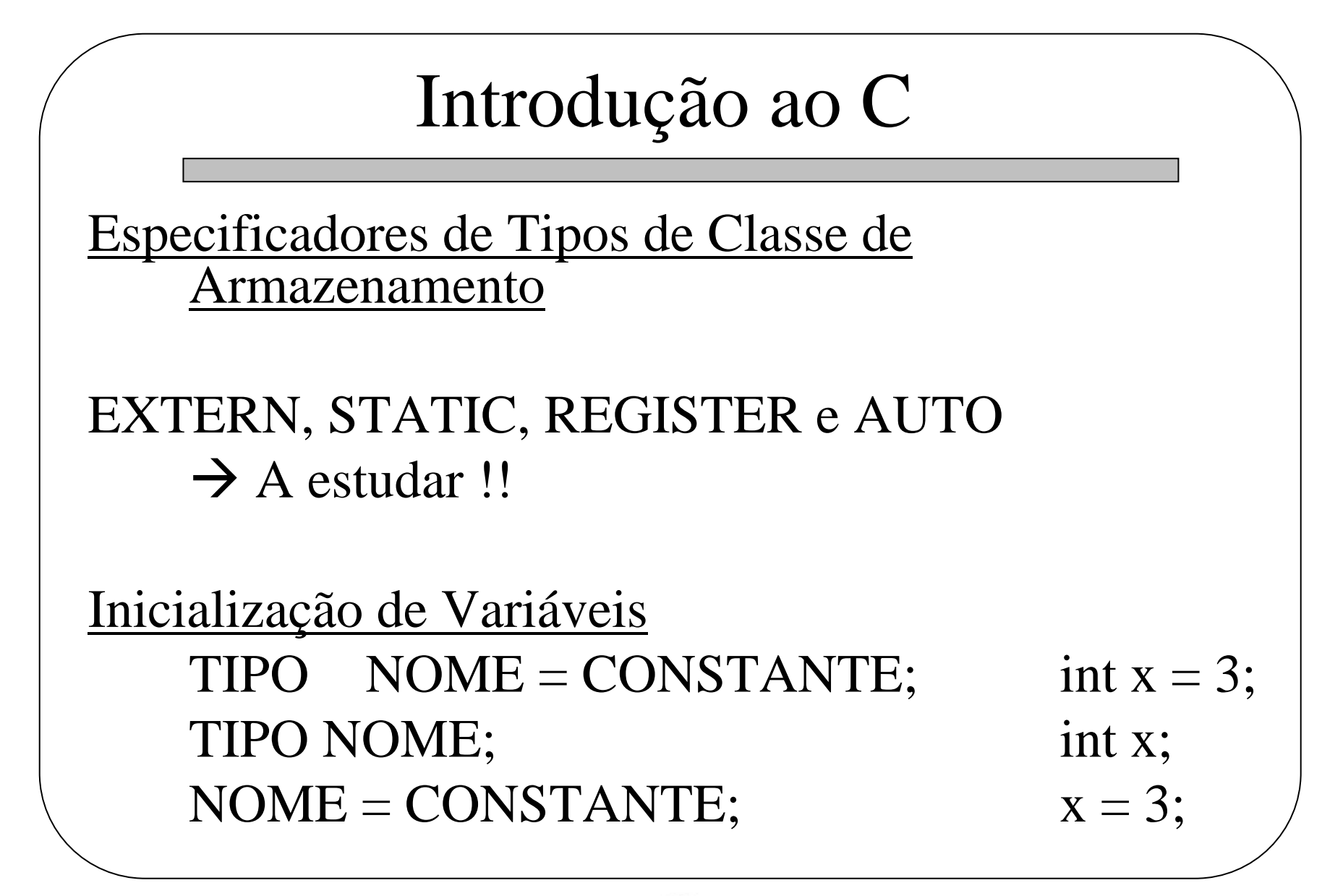

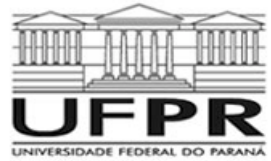

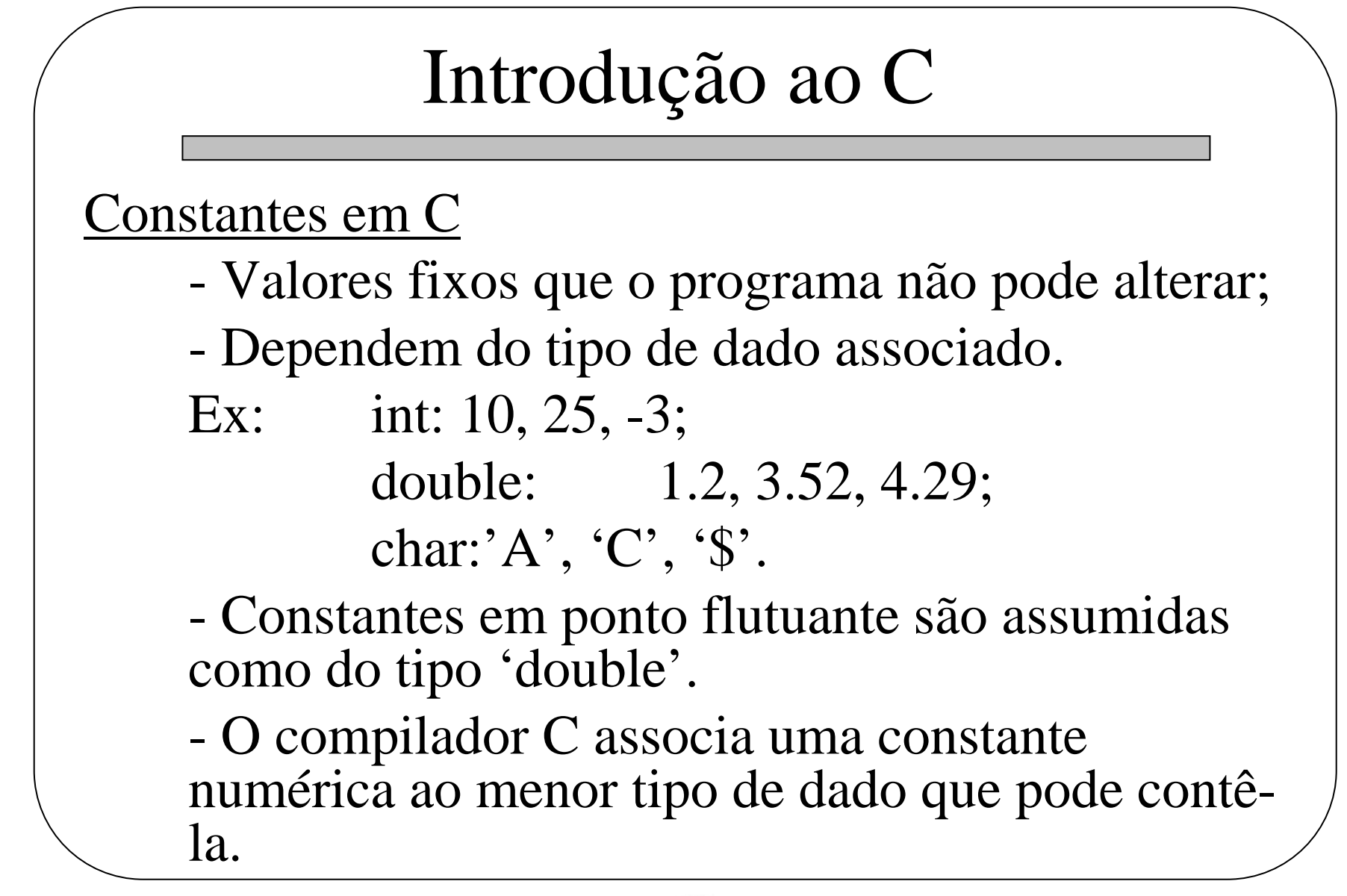

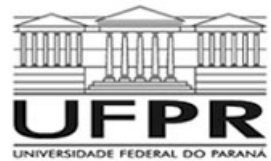

Constantes Hexadecimais e Octais

 $\rightarrow$  Estudar !!

Constante String

- Conjunto de caracteres terminados pelo terminador especial  $\setminus 0$  (nulo);

- São representadas em C colocando-se os caracteres entre aspas.

Ex:

"UFPR", "eletrica", etc. Obs: " $X$ " != ' $X$ "

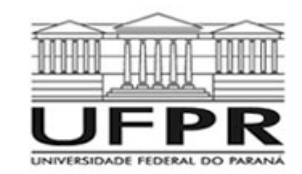

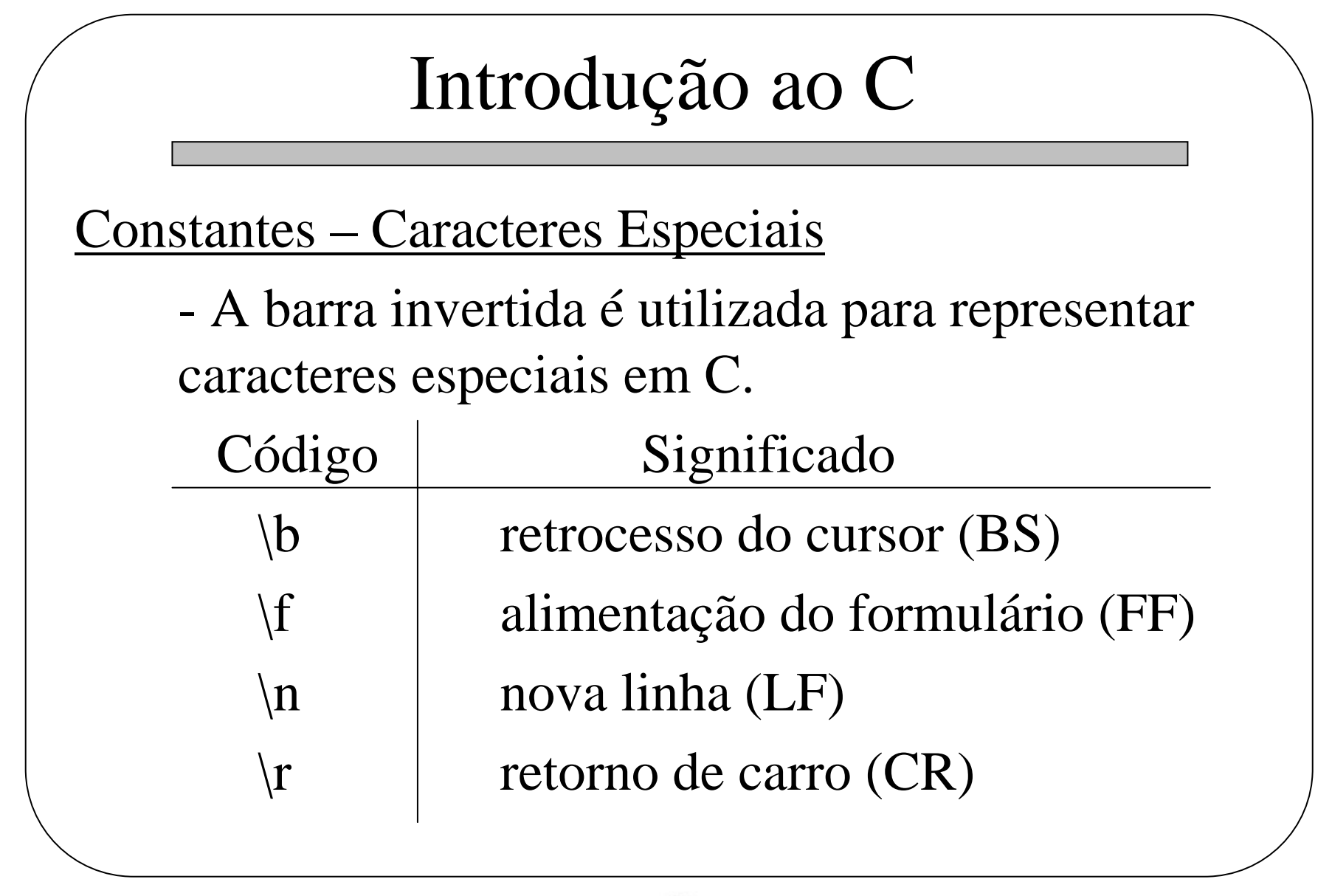

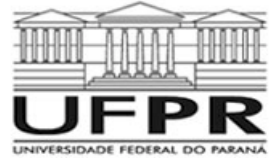

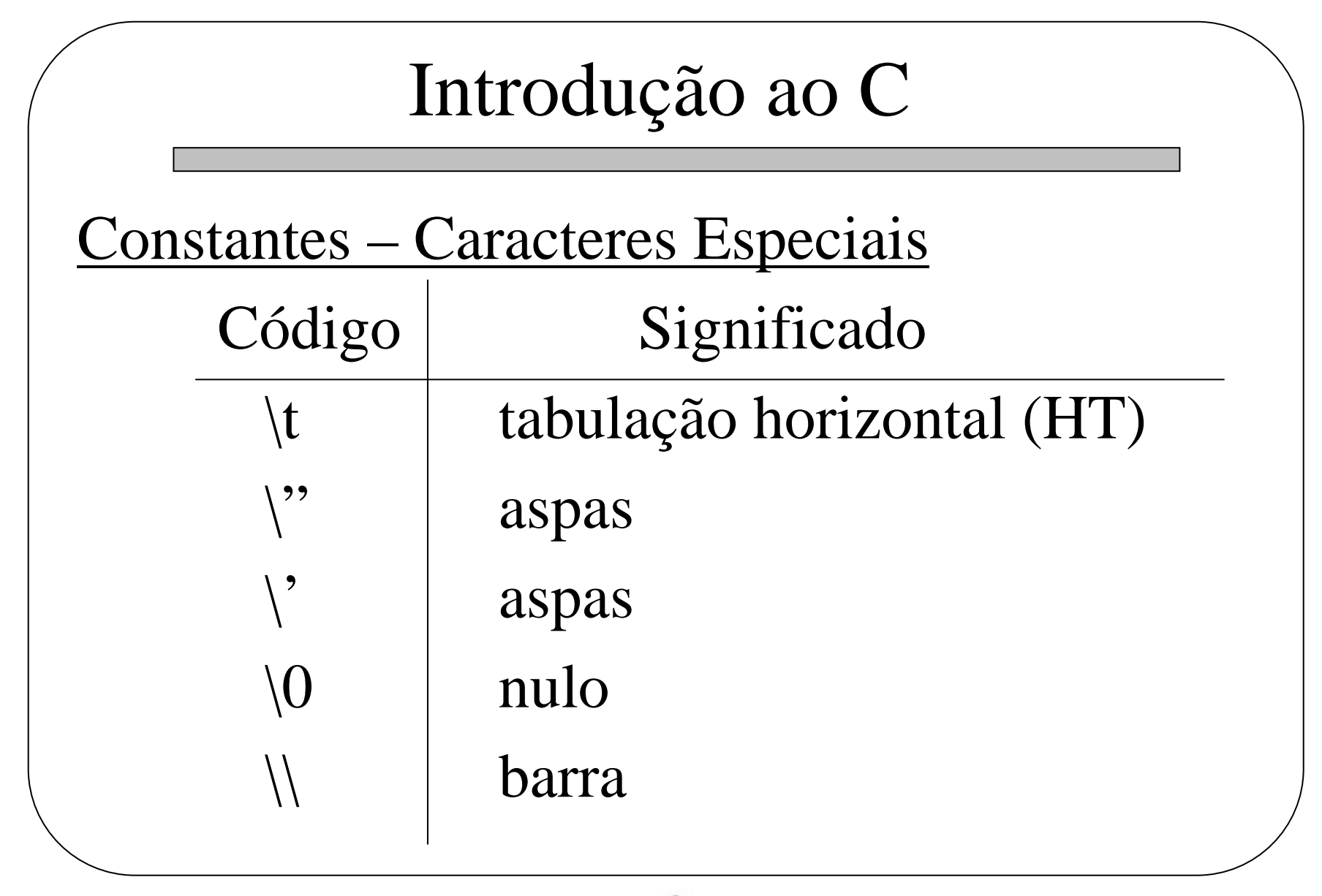

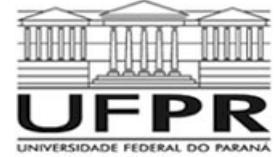

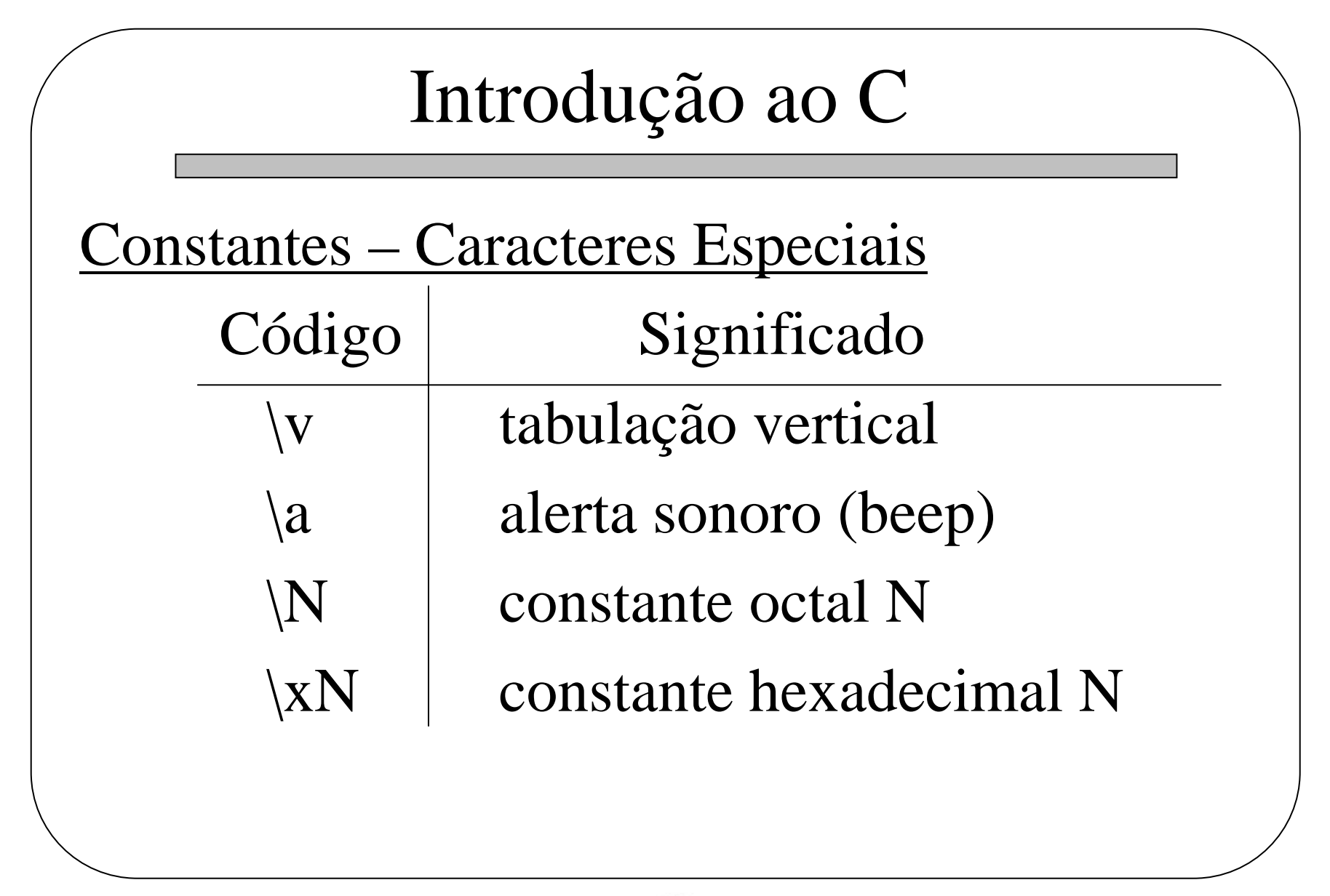

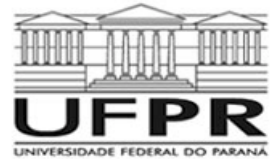

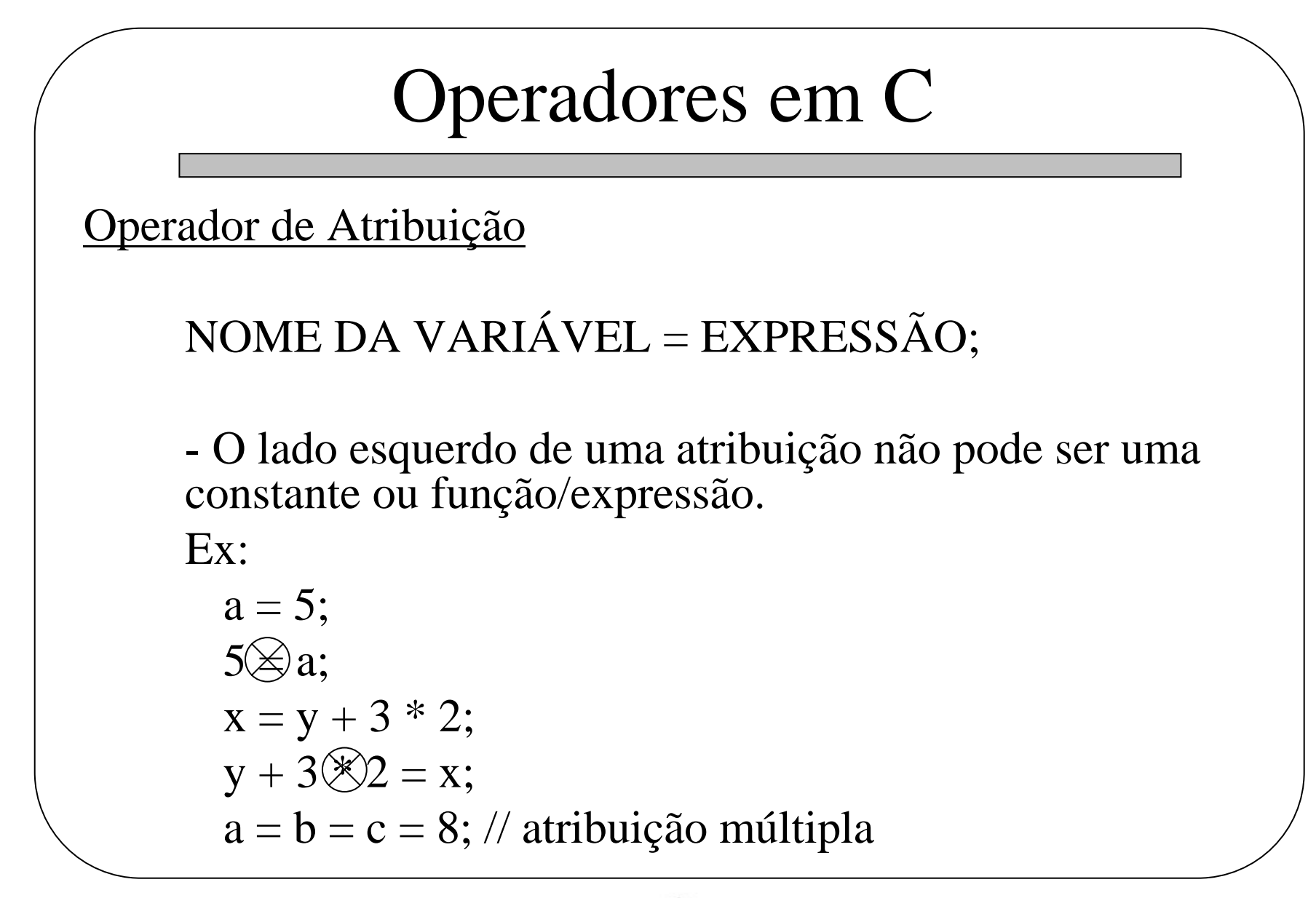

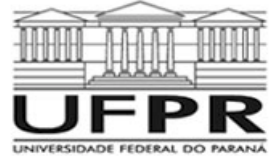

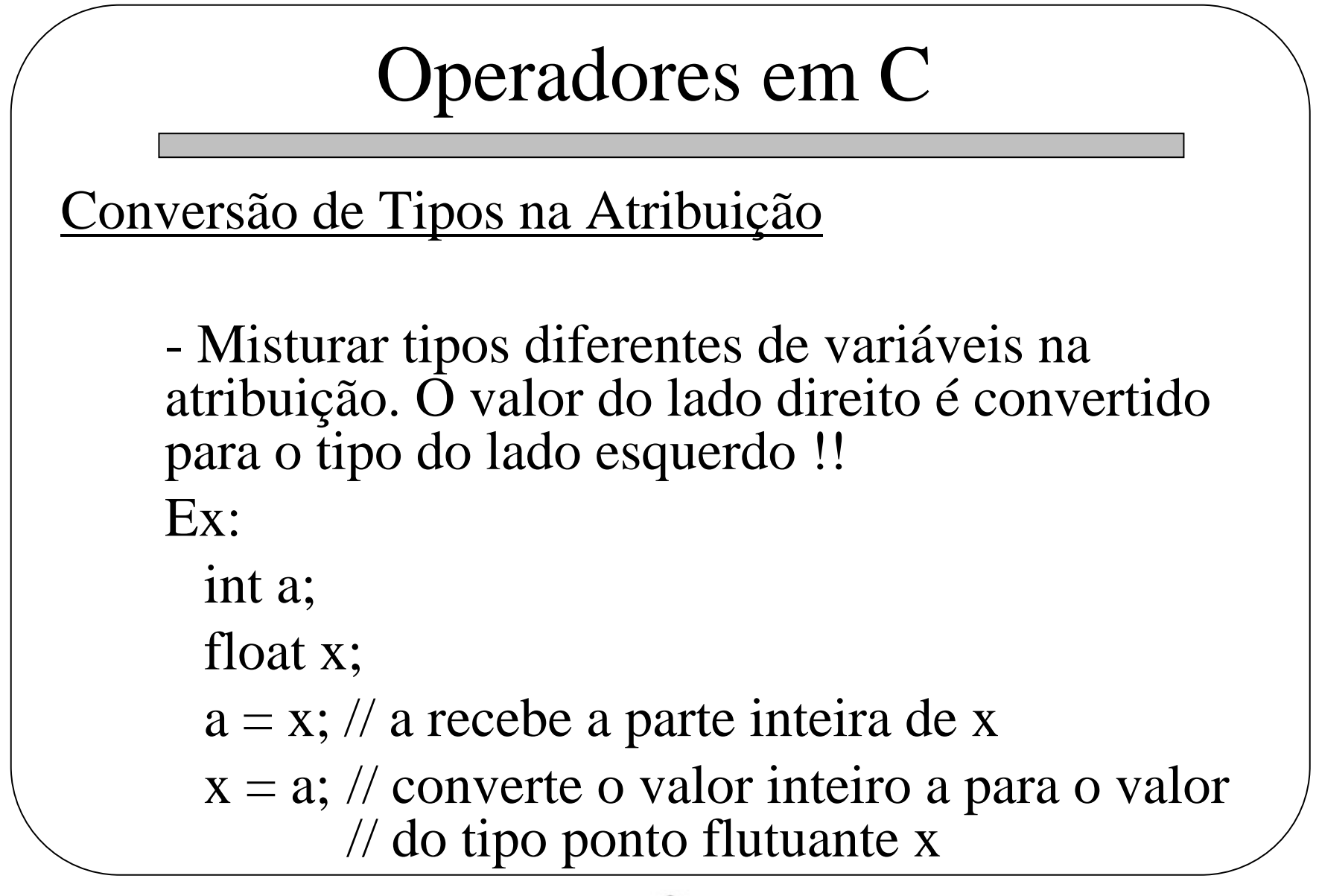

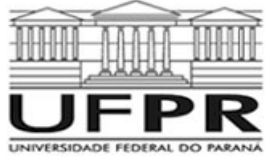